# 学生が納得し,教員も満足のいく成績評価の手法の開発

 小無 啓司 流通科学大学 商学部 〒651-2188 神戸市西区学園西町 3 丁目 1

Hiroshi\_Konashi@red.umds.ac.jp

## §1 はじめに

 我々は教授者の立場で eLearning のシステムを構 築し運用してきた.今回はこれらを学生の立場に立って 見直すことを試みた.

 以下の eLearning を運用している.講義室では Desktop Computer で管理システムは WordPress と Moodle を併せて使用し講義の補助としている.<sup>1)</sup>

しかしこれらは教授者が与える eLearning であり,学生 の立場から課題解決のための学習内容を保存したりそ の結果の成果を発表できるシステムではない.

 本小論では今までの教授者側からの eLearning シス テムに学生側の eLearning システムを加えることで講 義・受講システムとしての完成度を高めることができると 主張する.つまり講義の配信形態と内容に合わせ,ノー トを取りやすくし,纏めやすくし,課題や問題を解決しや すい場を与える受講システムを作成することが新しい eLearning の課題であるとしてそれの手法の 1 つを提示 する.

このためにLinuxの仮想マシン KVM を用いたこの中 に学生 1 人 1 人の仮想ホストを作成し、学習と発表の場 とした.

仮想マシンは Backup 用としてコピーを作りやすい.コ ピーされた仮想ホストを解析して学生の努力を評価でき る.以下§2 では発想の基から紹介する.

# §2 講義手法

#### 2-1 古典的な手法

 ICT の設備のない教室 では,右のようなカードに 講義内容に準拠した宿題 について書かせることで 講義毎の学生の理解度 や時間外の努力の跡を 見ることができる.

 右の欄の評価点を毎週 見ることで,学生は教員 が宿題をどのように評価し てくれたのが分かる.

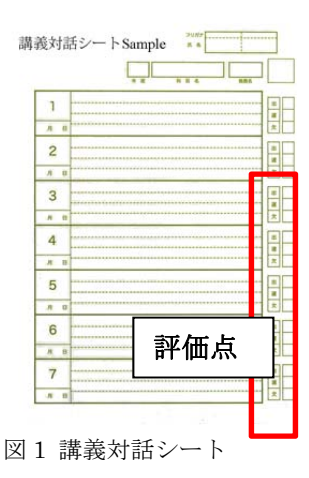

### 2-2 ICT 設備のある教室での講義システム

講義システムは,Desktop PC とその横に教員画面を 表示するモニタがあり、教室前方にはプロジェクタース クリーンが置かれている.学生は別途用意した,私の講 義用サーバにアクセスし,毎回の講義は教員の講義を 聴きながら教員画面をモニタで確認し,Moodle からダウ ンロードした説明用課題と演習課題を操作する.

課題の配布と回収,小テスト・中間・期末試験などの 各試験を講義科目に合わせて実施し,採点と学習履歴 の公開などを学生にフィードバックしている.

Moodle 上には講義シラバスとともに,毎時間使用した 講義での Desktop の画面を動画として提供し,講義室以 外でもスマートフォンや Tablet Computer など Mobile Computer を用いて何時でも何処でも復習できるように してある.

### §3 新たな評価方法

研究演習(ゼミ)活動で,上述のシステムを用いゼミ生 の努力の跡を評価できるシステムを仮想マシンを導入 することで作成した.

#### 3-1. 仮想マシン内の学生ドメイン

 仮想マシンソフトの KVM がLinuxの OS に統合された 形で提供されているのでこれを用いた.

 仮想マシンの中でマルチサイトを運用しサブドメイン 形式で管理するようにした.これにより

http://gakuseimei1.student.konashi-lab.ac.jp

http://gakuseimei10.student.konashi-lab.ac.jp

のような学生各自の URL が作成されている.(図 2)学生 はこのドメインを作業場所として自由に使用し且つ完成 品を WebPage に発表する.これが学生側の受講システ ムである.

#### 3-2. 評価の手順

: 100 minutes

: 100 minutes

仮想ホストであるから,教授者は学生のホストを学生 の学習作業に関係なくそっくりもう一つの別の仮想マシ ンに複製することが容易である.この複製された仮想マ シンの中で学生の学習活動を自在に評価することがで きる.つまり完成品として学生が WebPageに表示したも のだけでなく,それを創るに至った作業過程を,これだ けのことをして作品を作ったという努力の跡と量を評価 できる.これにより 2-1 の手法を発展させて,標題の学 生が納得し教員も満足のいく成績評価ができると考え る.

| ● アアリヤーション 東京 システム 国 ●      |                                                               |                                                | 11022421 (8) 11.10 Konashi Hiroshi |  |
|-----------------------------|---------------------------------------------------------------|------------------------------------------------|------------------------------------|--|
|                             | 夜宮だひンマネージャー<br>$-1000$                                        |                                                |                                    |  |
| 214340 MAIL ARGO AN700      |                                                               |                                                |                                    |  |
|                             |                                                               |                                                |                                    |  |
| 5.81                        | $v$ : (F) 658                                                 |                                                |                                    |  |
| 4 Incidence (Others)        |                                                               |                                                |                                    |  |
| Đ                           |                                                               |                                                |                                    |  |
|                             |                                                               |                                                |                                    |  |
|                             |                                                               | STARS EMPIRE                                   | $-7.8$                             |  |
| ファイルアに 教育テンシン科に表示が、ホーモ活動の、  |                                                               |                                                |                                    |  |
|                             |                                                               |                                                |                                    |  |
|                             |                                                               |                                                |                                    |  |
|                             | スト アプリテーション 編者 システム 200 00 00                                 | C C all 40 11/07/11 (6) 16:07 Kinneshi Mirechi |                                    |  |
|                             | share - ファイル・フラウザ                                             | $-111$                                         |                                    |  |
|                             | ファイルだ」 解釈日 「あのな」 解釈日 「アックマーク(医)」 タブローヘルプ(医)                   |                                                |                                    |  |
|                             | $\overline{p}$                                                |                                                |                                    |  |
|                             |                                                               |                                                |                                    |  |
| share                       | markamsunia situationiil journalistis (talk samelle, aic .jan | $ x  = 0$ for $0$ $-0.88$<br>а                 | $-38$                              |  |
| 編版し                         | <b>SE</b>                                                     | v. mez<br><b>ABALLET</b><br>63                 |                                    |  |
| <b>Da herra</b>             | <b>Build McFord</b>                                           | Minited a Team Inchessional Con-               |                                    |  |
| はギスロトップ                     | Ellis Funzya, soustent, komastis kalturnots an as             | 2回のアイテム フォルダ 2013年05月16日 1.090                 |                                    |  |
| LE ファイルシステム                 | Elli hamada zbalent konavhi (ab amib, ac ja                   | 2801アイテム フォルダ 2015年05月25日 1788                 |                                    |  |
| 職 おりトワーク                    | I import sharked kisrusini lab umds at ia                     | MESPARE, TAAV 201300000000011000               |                                    |  |
| <b>B218</b>                 | [22] InstrumentsContachers, Assnap Mc Folk Lamaby, Art, 28.   | MELTERS TEAM INSPIRING OR                      |                                    |  |
| <b>NFRAXSA</b>              | Elli kuwahara student kanashi lakumdu ar ja                   | <b>BREYTA JEAN JUROBAN ORG</b>                 |                                    |  |
| 2468                        | Elli maeria student konasini lab umituac ze                   | MESTRA Jean Britannical read                   |                                    |  |
| la nos                      | Cia method student konaxini lab umulu ac ja                   | <b>NUT-FEL TeAT 201900ROB 1985</b>             |                                    |  |
| 取ビデオ                        | [3] maternara student korashi lab unch ac ip                  | MELFERY, TAVA 2010 Minds of 1981               |                                    |  |
| 論タウンロード                     | CLU muzakami, student, konashi lak umds ac 28                 | 1600アイテム アクルギ 2013年00年71日 10年                  |                                    |  |
|                             | Eg nekano student banadni lab umiti ac jp                     | HERPYRL TYAP 2019 HOMENCE 1788                 |                                    |  |
|                             | ELL semalitz student konsults talk untuk ac ja                | 3個のテイテム フォルギ 2013年00年34日 1791日                 |                                    |  |
|                             | ED MAIL ESUBAR ASSURAS SALUANIS, AC AL                        | <b>JEEP-FEL 2xAV 20194160002138</b>            |                                    |  |
|                             | THE TALK MOVES ERUSER & MOVED FURL LEVEL AT 24                | 2001/1-EP-6, T-e-5/F-2011/01033123 17001       |                                    |  |
|                             | <b>The contradiction insurance and in the contradiction</b>   | described and a state of the local             |                                    |  |
| 1780年アイデム:15548 空津          |                                                               |                                                |                                    |  |
|                             | CAUSESTANT UNAPUTE                                            |                                                | particular condition and the       |  |
| <b>Eng. dat newspany</b>    |                                                               |                                                |                                    |  |
| 68 新聞アシングネージャー  35450 新聞プリン |                                                               |                                                |                                    |  |
|                             |                                                               |                                                |                                    |  |

図2 仮想マシン内の学生ドメイン

#### 3-3. 成績評価法

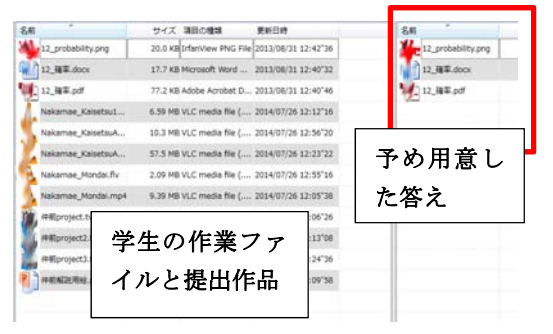

図 3 左 学生作成ファイル群 右 教員作成ファイル群

 画面右は教員が求めた課題の解答作品とマニュアル, 画面左は学生が作品を作るために使用した資料と提出 作品でドメインの指定フォルダに保存されているのをコ ピーしたものであある. 『これらを比較し、結果と努力を 評価する.

### §4 解答作品群

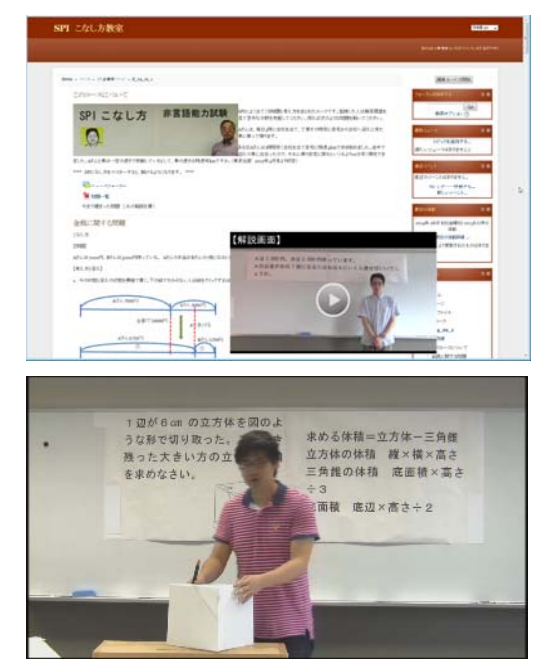

 今回の課題は本学学生のレベルに合わせたSPIの Mobile 問題集を作成することとした.教員が過去問を分 類し,学生は作業の分担,問題を取捨選択,解答と解 説を作り,説明のシナリオや図 4 のような説明用小物も 各自作成する.その後協力し合って解説動画の作成に かかる,など毎週与えられた課題を解決する.収集した データを保存し、処理を自己サイトで行うことができるよ うになった.3-3 の学生作成ファイル群にはこれらの作 成過程が残されている.今回は動画の総時間数,画像 の枚数,ドキュメントの数を評価した.最終動画の出来 栄えだけでなく,作成過程の努力の量が学生間でも感 覚として共有されている.

### §5 まとめ

学生が納得し,教員も満足のいく成績評価の手法と は,成果だけでなく学生の努力を明確にして評価する 手法のことである.ここではゼミという限られた場ではあ るが学生一人一人の学習サイトを仮想化技術を用いて 構築した.こうすれば評価は学生教員共に納得がいく.

さらに様々な学習成果や日々の活動結果を,纏めて WebPage を作成し学生自身が外部に情報発信し外部 評価も可能になる.

仮想サイトが単なる書類入れ(Portfolio)から発信基盤 (Presentation Base)とする使用法までに昇華できる.

 本稿で述べたシステムは eLearning のシステムの拡張 性についての方向を与えるものである.教授者側に立 ったシステムに学生側に立った学習支援システムを合 体させることできめの細かい指導が可能になることを示 した.しかしまだこの段階では学習者に WebPage を作 成し運営する技能を要求している.これは初学者にとっ ては少々難しいものであり特に本学のような文系大学の 学生には順を追った指導が必要である.

 今後はこれをさらに簡単にするために,今まで教授者 側の eLearning を構築するために様々なツールが開発 されてきたので,それらを学生の立場で見直すことで今 回提案した双方向の eLearning システムの改善になる と考える.

 本システムを構築し管理運営するのは少々複雑であ る.GUI で設定できるツールを開発し,管理運営者の作 業を軽減することも今後の課題である.

また学内 LAN システムの改善も必要ではあるが、本 論文の趣旨の範囲を超えるので,稿を改めて述べるこ とにする.

【参考文献】

1

1 小無啓司 平成 21 年度全国大学 IT 活用教育方法研究発表会 2 小無啓司 流通科学大学教学支援センター紀要第 1 号 p.61-66

図 4 解説動画の例

i 但し大学の親 DNS 設定が上手く稼働しないときは DropBox を用 いた.